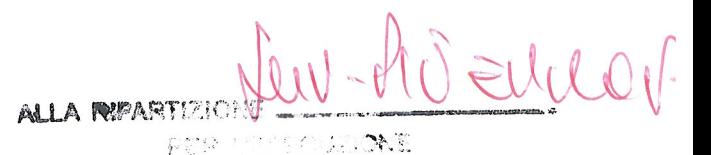

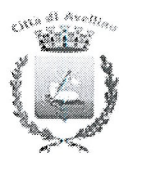

### **MAG. 2019** Avallence 9 Comune di Avellino

## **COPIA DI DELIBERAZIONE COMMISSARIALE** Con i poteri della Giunta

16/05/2019

N.79

OGGETTO: POR CAMPANIA FESR 2014-2020 - ASSE X - PROGRAMMA INTEGRATO CITTÀ SOSTENIBILI (P.I.C.S.) - APPROVAZIONE P.I.C.S.

L'anno duemiladiciannove il giorno sedici del mese di maggio alle ore 14,15 nella sede municipale, il Dott. Giuseppe Priolo nella sua qualità di Commissario Straordinario, giusto decreto del Presidente della Repubblica del 27/12/2018

Alla Presenza dei Sub Commissari:

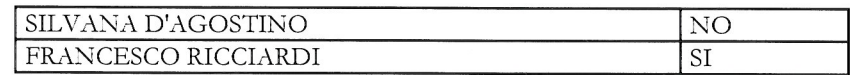

giusti decreti n. 53876 del 27/11/2018 e n. 59280 del 17/12/2018.

Con la partecipazione del Segretario Generale Dott. Vincenzo Lissa - Incaricato della redazione del verbale.

Vista la proposta di deliberazione redatta dal Dirigente del Settore

### Visti i pareri ai sensi dell'art. 49 del D.Lgs n. 267/2000 del:

Responsabile del servizio interessato, per quanto concerne la regolarità tecnica: FAVOREVOLE

Ragioniere Generale, per quanto concerne la regolarità contabile: Favorevole

- Visto il parere di conformità dell'atto all'ordinamento giuridico reso dal Segretario Generale FAVOREVOLE.

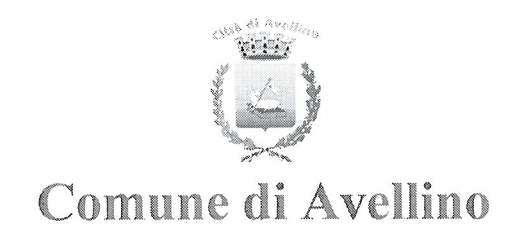

# **Anno 2019**

Settore: 1 - Segreteria Generale Staff PROPOSTA DI DELIBERA

Proposta N. 279 Del 16/05/2019

OGGETTO: POR CAMPANIA FESR 2014-2020 - ASSE X - PROGRAMMA INTEGRATO CITTÀ SOSTENIBILI (P.I.C.S.) - Approvazione P.I.C.S.

Parere in ordine alla regolarità tecnica:

Parere D.L.vo n.267/00, art.49 Favorevole

Data 16/05/2019

Parere in ordine alla regolarità contabile:

Parere D.L.vo n.267/00, art.49

Data

Parere di conformità dell'atto all'ordinamento giuridico:

Data

ETTORE IL CAPO S Lissa Cott incenzo

IL RAGIO) **RALE** 

IL SEGRETARIO GENERALE Dott Vincenzo Lissa

#### **IL DIRIGENTE**

#### Premesso che:

• con Delibera di C.C. n. 61 del 09/05/2018 è stato approvato il "Documento di orientamento strategico D.O.S. Autorità Urbana di Avellino - Asse X Sviluppo Urbano Sostenibile - PO FESR 2014-2020 - Programma Integrato Città Sostenibile P.I.C.S.";

• con Delibera di Giunta Comunale n. 160 del 01/06/2018 "POR FESR 2014-2020 - ASSE X -Programma Integrato Città Sostenibile (P.I.C.S.) – Definizione Settori di competenza degli Interventi prioritari punto 2.7 del D.O.S." si è determinato di assegnare gli interventi prioritari ai settori di riferimento dando mandato a ciascun settore, per la rispettiva competenza, di mettere in campo tutte le azioni necessarie all'attuazione degli stessi;

• con Delibera di Giunta Comunale n. 266 del 05/11/2018 è stato approvato l'elenco rimodulato degli interventi prioritari della proposta "Programma Integrato Città sostenibile (P.I.C.S.)" dando atto di poter ottimizzare il "Programma Integrato Città sostenibile (P.I.C.S.)" città di Avellino, anche a seguito di successive determinazioni dell'Autorità di Gestione del PO FESR, su proposta dell'Autorità di Gestione del Programma P.I.C.S., nell'ambito delle linee strategiche approvate nel Documento di Orientamento Strategico D.O.S. con Delibera di C.C. n. 61 del 09/05/2018 ed in ottemperanza a quanto stabilito nella Delibera di Giunta Comunale n. 160 del 01/06/2018;

• in data 22/01/2019 è stato sottoscritto il Provvedimento di delega tra Regione Campania e l'Autorità Urbana di Avellino per "La delega delle funzioni e compiti nell'ambito dell'attuazione del programma integrato città sostenibile PICS all'Autorità urbana di Avellino" AP.2019.0000001 Regione Campania;

• in data  $06/02/2019$ , giusta convocazione prot. 2019-2226/UDCP7GAB7CG, si è riunito il Tavolo Città 2014-2020;

• con nota prot. PG/2019/0193191 del 26/03/2019 l'Autorità di Gestione del PO FESR 2014-2020 Regione Campania:

- ha comunicato la rimodulazione della dotazione finanziaria dell'Asse X a complessivi  $\epsilon$ 246.030.268,00;

- ha precisato, al fine di favorire i processi di predisposizione e aggiornamento dei DOS e dei relativi PICS, di poter utilizzare il principio di flessibilità del riparto finanziario tra le azioni consentendo alle autorità urbane di individuare interventi coerenti con le strategie di sviluppo territoriale ovvero, in casi motivati, interventi afferenti ad azioni attualmente non previste ma ricomprese nei macro obiettivi tematici dell'asse X;

- ha fornito la possibilità di proporre ulteriori operazioni, il cui finanziamento resta subordinato alla disponibilità delle risorse finanziarie, dotate di progettazione esecutiva ed immediatamente cantierabili afferenti alle tematiche, non ricomprese nell'asse X, dell'efficientamento energetico o dell'edilizia scolastica;

- ha chiesto di presentare entro il 15/04/2019 le proposte di riprogrammazione e l'elenco delle ulteriori operazioni che si intendono candidare a finanziamento;

• con nota a mezzo pec del 01/04/2019 il ROS Asse 10 PO FESR 2014-2020 Regione Campania ha trasmesso, altresì, la tabella di ripartizione delle risorse dell'Asse 10, rimodulata a seguito della predetta nota:

· con nota prot. 31563 del 15/04/2019 l'Autorità urbana di Avellino ha trasmesso, alla luce di quanto richiesto con nota prot. PG/2019/0193191 del 26/03/2019, all' Autorità di Gestione del PO FESR 2014-2020 Regione Campania e al ROS Asse 10, il Quadro finanziario generale del P.I.C.S. Città di Avellino rimodulato unitamente agli elenchi degli ulteriori interventi a valere sul P.I.C.S. e delle operazioni afferenti alle tematiche dell'efficientamento energetico e dell'edilizia scolastica;

• con nota a mezzo pec del 22/04/2019 è stata trasmessa al R.O.S. Asse 10 la proposta P.I.C.S. rimodulata:

· in data 29/04/2019 il R.O.S. Asse 10 PO FESR 2014-2020 Regione Campania ha trasmesso a mezzo pec la Nota istruttoria sul Programma Integrato Città Sostenibile (P.I.C.S.) dell'Autorità Urbana di Avellino Versione documentale del 05/10/2018, 17/10/2018, 23/11/2018 e del 23/04/2019;

· in riscontro a quanto richiesto con la predetta nota sono state trasmesse a mezzo pec del 07/05/2019 le modifiche e/o integrazioni richieste dal R.O.S.;

con nota a mezzo pec il ROS Asse 10 PO FESR 2014-2020 Regione Campania ha trasmesso la  $\bullet$ Nota istruttoria sul Programma Integrato Città Sostenibile (P.I.C.S.) dell'Autorità Urbana di Avellino Versione documentale del 05/10/2018, 17/10/2018, 23/11/2018, 23/04/2019 e del 07/05/2019 di maggio 2019.

#### Considerato che

· all'esito della fase istruttoria sopra descritta, con deliberazione di Commissario straordinario con i poteri del Consiglio comunale n. 75 del 15/05/2019 è stato approvato il D.O.S. versione Maggio 2019:

· con la predetta deliberazione si demandava a successivo atto di giunta comunale l'approvazione del Programma Integrato Città Sostenibile P.I.C.S. della città di Avellino.

#### Ritenuto

pertanto di dover approvare, all'esito delle istruttorie positive del R.O.S. di Aprile 2019 e di Maggio 2019, la proposta P.I.C.S. della città di Avellino -Asse X Sviluppo Urbano Sostenibile - PO FESR 2014-2020 e la documentazione a corredo predisposta dal Servizio Strategico Europa in coerenza con il D.O.S., approvato con deliberazione di Commissario straordinario con i poteri del Consiglio comunale n. 75 del 15/05/2019, aggiornato e rimodulato secondo le indicazioni di cui alla nota prot. PG/2019/0193191 del 26/03/2019 dell' A.d.G. PO FESR 2014-2020 Regione Campania;

· di dover approvare l'elenco degli interventi prioritari del P.I.C.S. della città di Avellino come da tabella che segue:

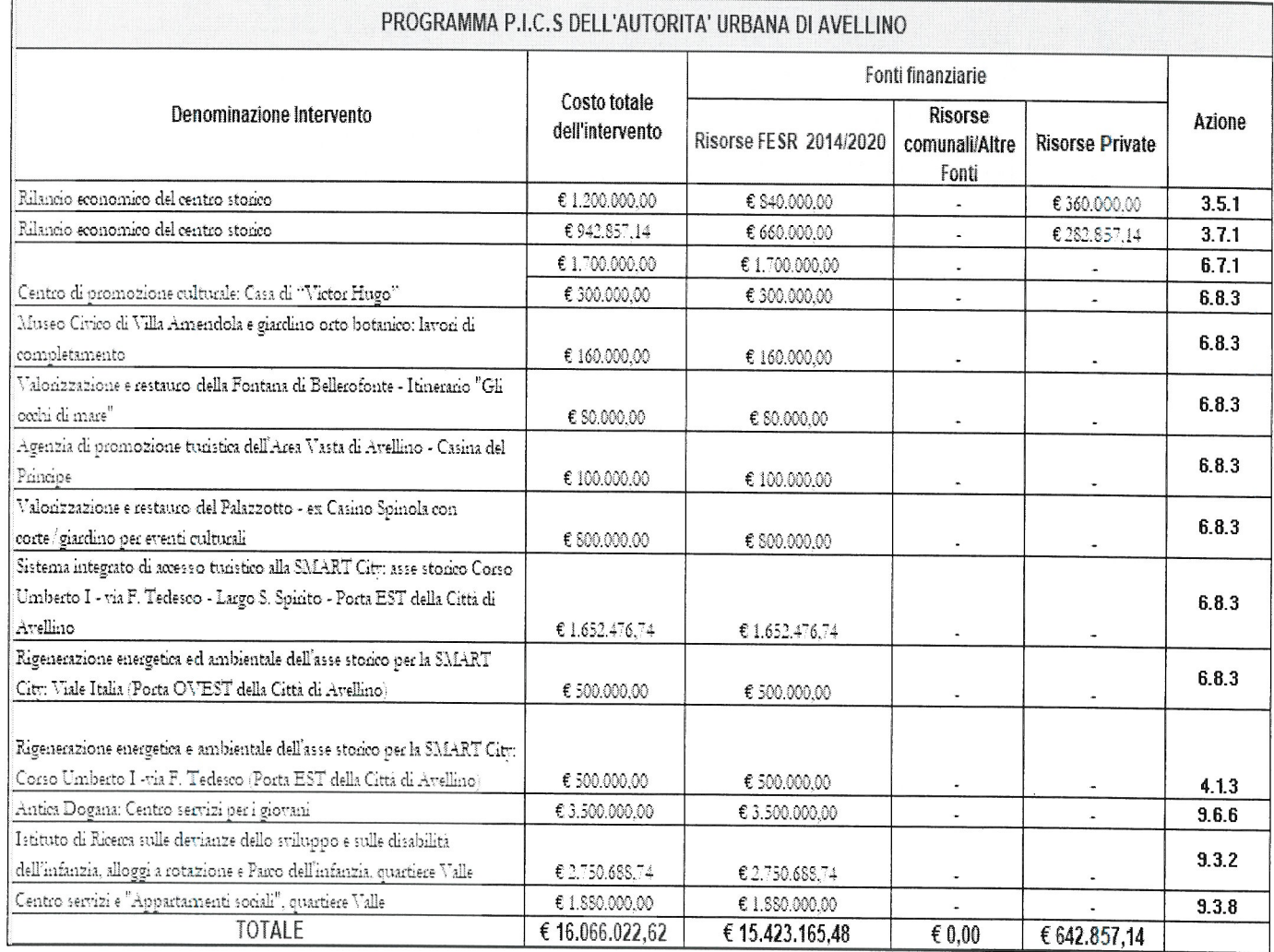

Visti:

- $-$  la D.G.R. n. 41 del 29/01/2018;
- $-$  il D. D. R. C. n. 92 del 27/04/2018;
- $-$  il D. D. R. C. n. 120 del 10/09/2018;
- il "Documento di orientamento strategico D.O.S. Autorità Urbana di Avellino -Asse X Sviluppo Urbano Sostenibile PO FESR 2014-2020 Programma Integrato Città Sostenibile P.I.C.S." approvato con D.C.C. n. 61 del 09/05/2018;
- la D.G.C. n. 122 del 16/05/2018;
- $-$  la D.G.C. n. 266 del 05/11/2018;
- il Provvedimento di delega tra Regione Campania e l'Autorità Urbana di Avellino sottoscritto in data  $\overline{\phantom{m}}$ 22/01/2019;
- la nota prot. PG/2019/0193191 del 26/03/2019 dell' A.d.G. PO FESR 2014-2020 Regione Campania;
- la proposta P.I.C.S. rimodulata, completa della documentazione a corredo, trasmessa a mezzo pec del 22/04/2019 e del 07/05/2019.
- le note istruttorie del ROS di Aprile 2019 e di Maggio 2019;  $\frac{1}{2}$
- la deliberazione di Commissario straordinario con i poteri del Consiglio comunale n. 75 del 15/05/2019.

**PROPONE DI DELIBERARE** 

- 1. di ritenere le premesse parte integrante e sostanziale del presente atto;
- 2. per i motivi espressi in narrativa, che qui si intendono integralmente riportati, di approvare, all'esito delle istruttorie positive del R.O.S. di Aprile 2019 e di Maggio 2019, il P.I.C.S. della Città di Avellino -Asse X Sviluppo Urbano Sostenibile - PO FESR 2014-2020 e i relativi allegati, predisposti dal Servizio Strategico Europa, in coerenza con il DOS approvato con deliberazione del Commissario straordinario n. 75 del 15/05/2019, aggiornato e rimodulato secondo le indicazioni di cui alla nota prot. PG/2019/0193191 del 26/03/2019 dell' A.d.G. PO FESR 2014-2020 Regione Campania;
- 3. di approvare l'elenco degli interventi prioritari del P.I.C.S. della Città di Avellino come da tabella che segue:

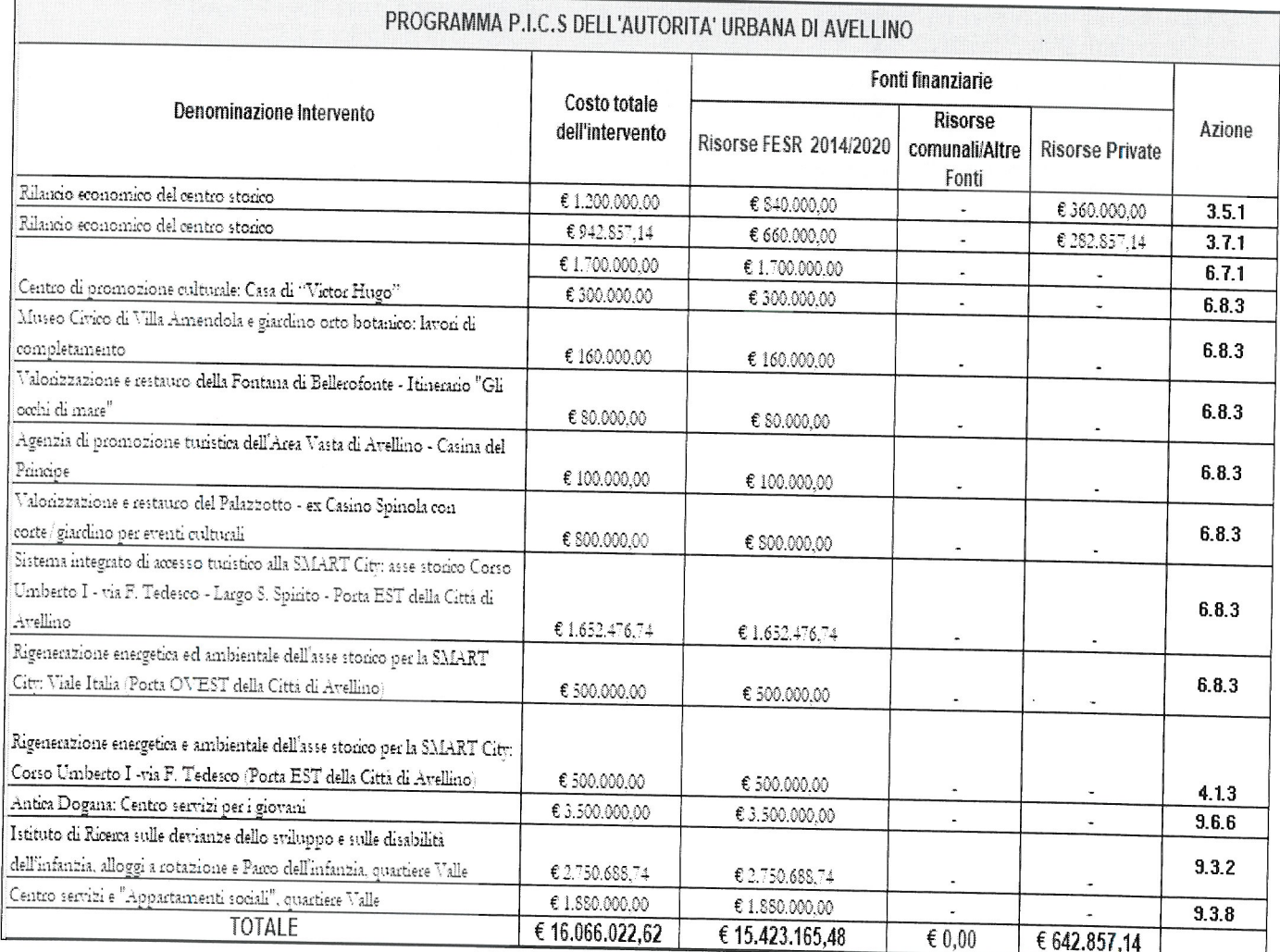

- 4. di dare mandato al Responsabile del Programma P.I.C.S. della Città di Avellino di porre in essere gli atti consequenziali finalizzati alla stipula dell'Accordo di Programma con la Regione Campania;
- 5. di dare, altresì, mandato al Responsabile del Programma P.I.C.S. della Città di Avellino di porre in essere eventuali ottimizzazioni degli interventi e delle singole azioni finalizzate a rendere più efficaci le strategie sottese al programma, anche per effetto di successive determinazioni dell'Autorità di Gestione del PO FESR:
- 6. di trasmettere copia della presente deliberazione ai RUP degli interventi inclusi nel P.I.C.S., approvato con il presente atto per gli adempimenti consequenziali, per il tramite del Responsabile del Programma PICS Città di Avellino:
- 7. di precisare che a seguito della sottoscrizione dell'Accordo di Programma con la Regione Campania si procederà all'eventuale variazione del Programma Triennale delle OO.PP. e di Bilancio.

Il Dirigente del Settore Fil<br>Dott. G. Marona hanze

k

nzo Lissa

### IL COMMISSARIO STRAORDINARIO

Dott. Giuseppe Priolo in virtù dei poteri conferitigli con decreto del Presidente della Repubblica in data 27/12/2018 con l'assistenza del Segretario Generale dott. Vincenzo Lissa e con i poteri della Giunta Comunale

Visto il parere favorevole in ordine alla regolarità tecnica espresso dal Dirigente.

Visto il parere di regolarità contabile espresso dal Dirigente del Settore Risorse Finanziarie, ai sensi e per gli effetti di cui all'art.49 comma 1, del d.lgs. n. 267/2000.

Visto il parere di conformità dell'atto all'ordinamento giuridico reso dal Segretario Generale.

### **DELIBERA**

1. di approvare la proposta di deliberazione sopra riportata;

2. di disporre l'immediata esecuzione del presente deliberato, ai sensi e per gli effetti di cui all'art. 134, comma 4 del d.lgs n. 267/2000.

IL COMMISSARIO STRAORDINARIO Dottl. Giuseppe Priolo

## **ATTESTATO DI PUBBLICAZIONE**

 $-16$  MAG, 2019  $Li,$ 

Della suestesa deliberazione, ai sensi dell'art. 124 Decreto Legislativo n. 267/2000, viene iniziata oggi la pubblicazione all'Albo Pretorio per quindici giorni consecutivi.

> **Il Messo Comunale** f.to

Il Segretario Generale f.to Dott. Vincenzo Lissa

Il sottoscritto Segretario Generale, visti gli atti d'ufficio,

## **ATTESTA**

che la presente deliberazione:

E' stata affissa all'albo pretorio comunale per quindici giorni consecutivi dal<br>16 MAG. 2019 come prescritto dall'art. 124 per rimanervi come prescritto dall'art.<br>124, comma 1, del D.Leg.vo n. 267/2000;

 $\cancel{\times}$  E' divenuta esecutiva il  $\underline{\hspace{1em}1\,6\,$  MAG, 2019

Perché dichiarata immediatamente eseguibile (Art. 134, comma 4 D.L. n. 267/2000);  $\Box$ 

Avellino, li anno 1999 a componenti a controllato di controlle di controlle di controlle di controlle di contro

### **IL SEGRETARIO GENERALE** Dott. Vincenzo Lissa